## Langage Python Cours 3/5 : Paradigmes de programmation

Hubert Godfroy

12 novembre 2015

### La dernière fois...

- $\triangleright$  Utilisation comme langage de script (séance 1)
- ▶ Structures de données pour différents usages (séance 2)

### La dernière fois...

- $\triangleright$  Utilisation comme langage de script (séance 1)
- ▶ Structures de données pour différents usages (séance 2)
- $\rightsquigarrow$  Quels sont les autres usages de Python?

### Quesako?

Un paradigme de programmation est un style fondamental de programmation informatique qui traite de la manière dont les solutions aux problèmes doivent être formulées dans un langage de programmation.

Wikipedia

[Programmation impérative structurée](#page-5-0)

[Programmation orientée objets](#page-8-0)

[Programmation fonctionnelle](#page-24-0)

#### <span id="page-5-0"></span>[Programmation impérative structurée](#page-5-0)

[Programmation orientée objets](#page-8-0)

[Programmation fonctionnelle](#page-24-0)

## Paradigme déjà vu

- $\triangleright$  Celui des premiers langages de programmation (C, Basic, Pascal,  $\dots$ )
- $\blacktriangleright$  Le code est structuré en fonctions.
- $\blacktriangleright$  Les boucles de contrôles sont if, for, while.
- $\blacktriangleright$  Les goto sont prohibés.

Go To Statement Considered Harmful

### Schéma de base

Un programme écrit dans ce paradigme suit le modèle suivant.

```
def fun1(...):
  ...
def fun2(...):
  ...
def fun3(...):
  ...
def main(...):
  ...
main(...)
```
<span id="page-8-0"></span>[Programmation impérative structurée](#page-5-0)

[Programmation orientée objets](#page-8-0)

[Programmation fonctionnelle](#page-24-0)

## POO en général

- $\triangleright$  Moyen pour stratifier les définitions de fonctions
- $\triangleright$  Chaque objet dispose de ses propres fonctions.
- ▶ Permet de cacher les détails d'implémentation
- ▶ On se concentre sur les relations entre les objets.

# Une classe en général

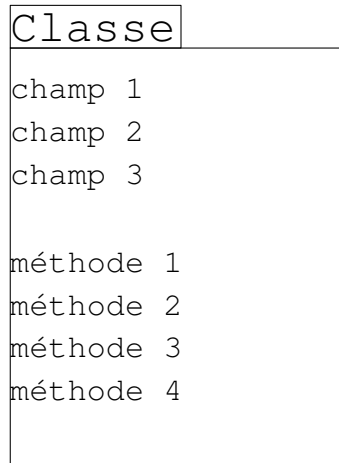

### POO en Python

 $\blacktriangleright$  La définition d'une classe suit le modèle

```
class Name:
  field1 = v1field2 = v2field3 = v3def methods1(self):
    ...
  def methods2(self, ...):
    ...
```
► Les champs et les méthodes sont appelées avec "." : si aName est un objet de la classe Name, on peut faire :

```
var1 = aName.field1
aName.field2 = var2aName.methods1()
```
## POO en Python

 $\blacktriangleright$  La définition d'une classe suit le modèle

```
class Name:
  field1 = v1field2 = v2field3 = v3def methods1(self):
    ...
  def methods2(self, ...):
    ...
```
 $\triangleright$  Les champs et les méthodes sont appelées avec "." : si aName est un objet de la classe Name, on peut faire :

```
var1 = aName.field1
aName.field2 = var2aName.methods1()
```

```
aName.field4 = \text{var}4
```
## POO en Python

 $\blacktriangleright$  La définition d'une classe suit le modèle

```
class Name:
  field1 = v1field2 = v2field3 = v3def methods1(self):
    ...
  def methods2(self, ...):
    ...
```
 $\triangleright$  Les champs et les méthodes sont appelées avec "." : si aName est un objet de la classe Name, on peut faire :

```
var1 = aName.field1
aName.field2 = var2aName.methods1()
```

```
aName.field4 = \text{var}4
```
 $\triangleright$  On l'objet fait référence à lui même avec le mot clef self

### Construction d'objets

▶ Construction d'un objet de la classe Name :

 $aName = Name()$ 

### Construction d'objets

▶ Construction d'un objet de la classe Name :

```
aName = Name()
```
- ▶ La fonction Name () est un constructeur.
- Il est généré automatiquement par défaut.

### Construction d'objets

▶ Construction d'un objet de la classe Name :

```
aName = Name()
```
- $\blacktriangleright$  La fonction Name () est un constructeur.
- $\blacktriangleright$  Il est généré automatiquement par défaut.
- ▶ On peut changer sa valeur par défaut :

```
class Name:
  init (self, a, b):
    ...
```

```
aName = Name(a, b)
```
## Héritage

- **Minimiser la quantité de code**
- $\blacktriangleright$  Programmation générique
- $\blacktriangleright$  Classification/stratification des objets

### Héritage en Python

class Base:

...

class Derive(Base):

...

- $\blacktriangleright$  La classe Derive hérite de toutes les méthodes et champs de la classe Base.
- $\blacktriangleright$  La classe Derive peut redéfinir une méthode de la classe Base : c'est la surcharge

#### Exemple

```
class Base:
    def __init__(self):
        print("init Base")
    def affiche(self):
        print("affiche dans Base")
    def initial(self):
        print("initial dans Base")
```
#### Exemple

```
class Base:
    def __ init (self):
        print("init Base")
    def affiche(self):
        print("affiche dans Base")
    def initial(self):
        print("initial dans Base")
class Derive(Base):
    def __init__(self):
        print("init Derive")
    def affiche(self):
        print("affiche dans Derive")
    def terminal(self):
        print("terminal dans Derive")
```
▶ Comment faire appel à la méthode affiche () à partir de la classe Derive ?

- $\triangleright$  Comment faire appel à la méthode  $\Delta$  fiche() à partir de la classe Derive ?
- $\triangleright$  On utilise le nom de la classe parente :

```
class Derive(Base):
  def affiche(self):
    print("affiche dans Derive et je sais
       utiliser la methode afficher() de la
       classe parent :")
    Base.affiche(self)
```
### Méthodes statiques

On utilise @staticmethod.

```
class Name:
  @staticmethod
  def static_method(x):
    ...
```
Name.static\_method(x)

<span id="page-24-0"></span>[Programmation impérative structurée](#page-5-0)

[Programmation orientée objets](#page-8-0)

[Programmation fonctionnelle](#page-24-0)

## Paradigme fonctionnel

- $\triangleright$  On voit les fonctions comme des objets.
- ► Fonctions anonymes au même titre que les valeurs anonymes (2, "Hello World!")
- ▶ Peut être passé en paramètre d'autres fonctions (fonctions d'ordre supérieur)

### Fonctions anonymes

#### Deux façon de définir la fonction f :  $x \mapsto 2x$

```
def f_2(x):
  return x*2
```

```
f_1 = lambda x: x * 2
```
Génération intelligente et concise de listes

 $\triangleright$  range (n) génère une liste d'entiers de 0 à n − 1.

Génération intelligente et concise de listes

- **E** range (n) génère une liste d'entiers de 0 à  $n 1$ .
- ► En maths :  $\{i \mid i \in [0, n-1]\}$
- $\triangleright$  En python: [i for i in range(10)]

#### Autres exemples

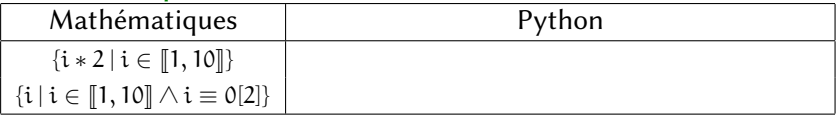

Génération intelligente et concise de listes

- **E** range (n) génère une liste d'entiers de 0 à  $n 1$ .
- ► En maths :  $\{i \mid i \in [0, n-1]\}$
- En python: [i for i in range(10)]

#### Autres exemples

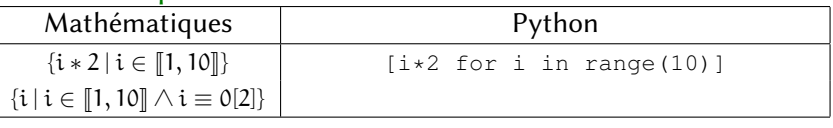

Génération intelligente et concise de listes

- $\triangleright$  range (n) génère une liste d'entiers de 0 à n − 1.
- ► En maths :  $\{i \mid i \in [0, n-1]\}$
- En python:  $[i \text{ for } i \text{ in } range(10)]$

#### Autres exemples

Mathématiques | Python { $i * 2 | i \in [1, 10]$ }  $\{i | i \in [1, 10] \land i \equiv 0[2] \}$  [i for i in range(10)]  $\{i | i \in [1, 10] \land i \equiv 0[2] \}$  [i for i in range(10) if i % 2  $[i$  for i in range(10) if i % 2 == 0]